## **Online Voting – 2.5.1**

StrataMax has been dedicated to meeting the needs of Strata Managers for over 30 years through the continual enhancement of our software suite. We are committed to providing new functionality to support you in servicing your clients and to provide opportunities for you to optimize efficiency within your office environment.

This document describes exciting new features and enhancements available in the above release.

A history of Release Notes can be reviewed on the [StrataMax Online Help](https://smhelp.stratamax.com/help/release-notes)

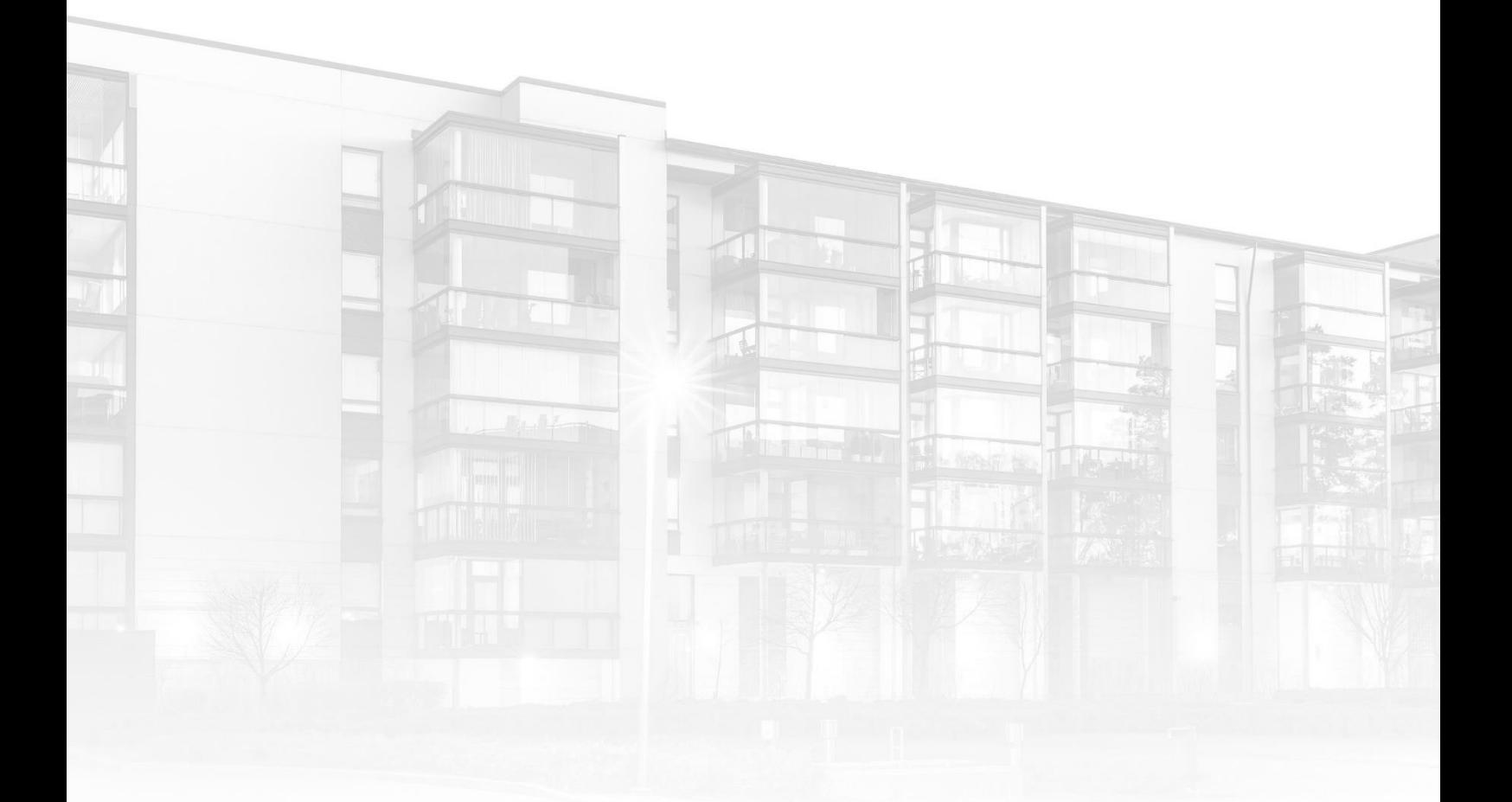

THE COMPLETE STRATA MANAGEMENT SOLUTION

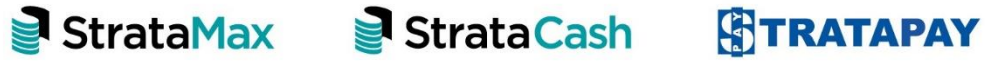

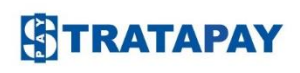

What's Better [................................................................................................................................................................................................ 3](#page-2-0)

## <span id="page-2-0"></span>**What's Better**

• Links have been introduced for same-issue motions on the VoteMax Motions List and Declaration pages to allow for rapid navigation to the selected same-issue motions slide.

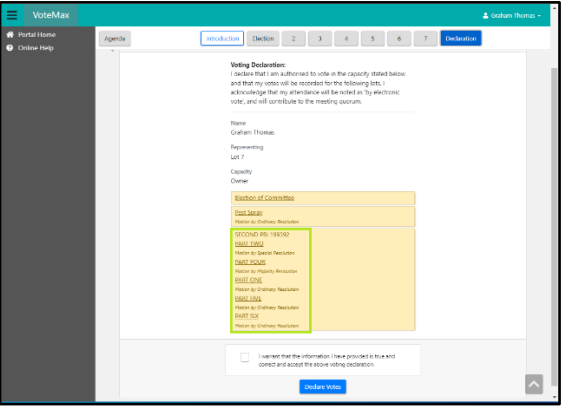

• Enhancements have been made to the Manage Agenda and Motion Details page to ensure a group of same-issue motions and its child same-issue motions are displayed correctly when placed under an agenda item.

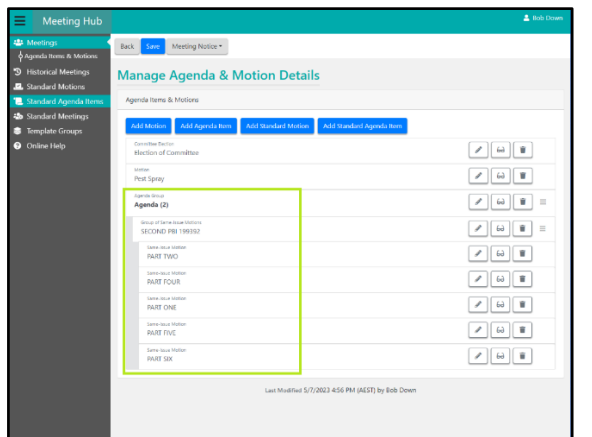

- Validation has been introduced to ensure the required resolutions of same-issue motions created within a group of same-issue motion are consistent with each other. For example, if the resolution of the first same-issue motion is Ordinary Resolution which are used for general meetings, then the resolution types of the remaining same-issue motions must also apply to a general meeting.
- Enhancements have been made to the WYSIWYG editor fields in Meeting Hub to ensure the merge fields are being populated as expected.
- Attendees who are attending the meeting in person can be marked as having left the meeting. Changes have been introduced to ensure votes are unable to be collected for these attendees while they are marked as being away from the meeting.